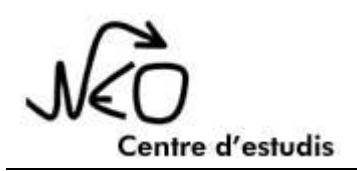

## **EXCEL**

- 1. Operaciones básicas: Entrada y selección de datos. Formato de celdas
- 2. Fórmulas y funciones : Fórmulas y funciones básicas.
- 3. Funciones avanzadas : lógicas, condicionales, de búsqueda y referencia. Filtros. Introducción a las tablas dinámicas.
- 4. Gráficos

## **ACCESS**

- 1. Operaciones básicas : Crear y modificar una base de datos.
- 2. Relaciones, consultas, formularios, informes.
- 3. Controles de formularios e informes.

## **WORD**

- 1. Operaciones básicas : Entrada y selección de datos. Formato de fuente y de párrafo.
- 2. Diseño de página : Columnas, bordes de página.
- 3. Tablas y cuadros de texto. Encabezados y pie de página.
- 4. Referencias y correspondencia. Ortografía. Opciones de impresión.

## **POWER POINT**

- 1. Operaciones básicas: Insertar y crear diapositivas. Diseño
- 2. Objetos, tablas y gráficos
- 3. Transiciones de diapositivas
- 4. Animaciones

*Centre d'estudis Neo C/Sant Marc, 7*

*93 285 00 38 estudisneo@gmail.com*